# Delta-T Communication Protocol

### **Introduction**

Communication with the Delta-T can take place over one of the following channels:

- A virtual serial port provided by a USB connection to the Delta-T
- A serial connection via the RS232 port on the Delta-T (via a hardware serial port or a USB-to-Serial adapter)

The 2<sup>nd</sup> revision of the Delta-T is also equipped with an Ethernet port. However, as of this writing Ethernet communication is not recommended for general use.

If connecting via the RS232 port, a baud rate of 19,200 bps should be used. If connecting via the USB port, the baud rate generally does not matter.

## **Packet structure**

Each packet sent to or received from the Delta-T is structured as follows:

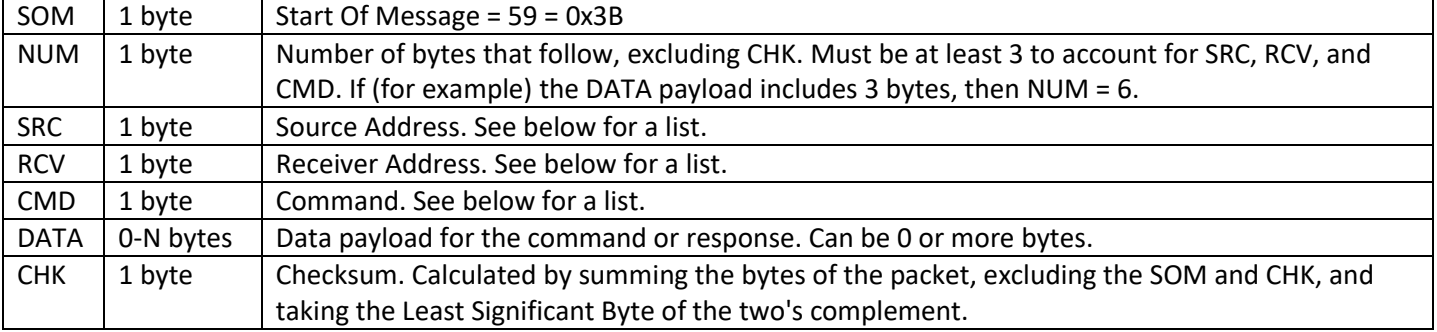

Addresses are as follows:

- PC: 0x20
- Delta-T: 0x32

## **Sample exchange**

The following shows a typical exchange for the GET\_VERSION command:

SEND:

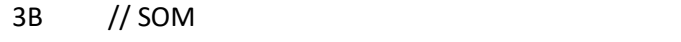

- 03 // 3 bytes coming up before checksum (SRC, RCV, and CMD)
- 20 // Message is being sent by the PC
- 32 // Message is being sent to the Delta-T
- FE // 0xFE = GET\_VERSION command
- AD // Checksum = (-(0x03 + 0x20 + 0x32 + 0xFE)) & 0xFF

RECEIVE:

- 3B // SOM
- 07 // 7 bytes coming up before checksum (SRC, RCV, CMD, and 4 DATA bytes)
- 32 // Message is being sent by the Delta-T
- 20 // Message is being sent to the PC
- FE // Message is in response to a GET\_VERSION command
- 01 // First byte of DATA payload
- 00 // Second byte of DATA payload
- 33 // Third byte of DATA payload
- A3 // Fourth byte of DATA payload
- D2 // Checksum = (-(0x07 + 0x32 + 0x20 + 0xFE + 0x01 + 0x00 + 0x33 + 0xA3)) & 0XFF

#### **Commands**

#### **(0x80) CMD\_FORCE\_RESET**

- **Description:** Force a software reset.
- Parameters: <none>
- Returns: <none>

#### **(0x81) CMD\_FORCE\_BOOT**

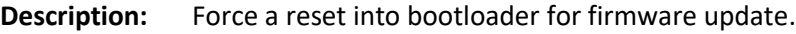

- Parameters: <none>
- Returns: <none>

#### **(0xB0) COH\_NUMHEATERS**

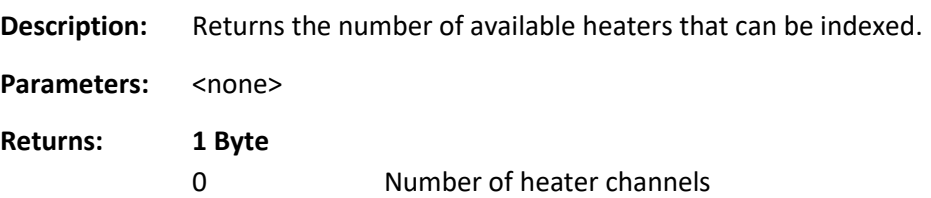

#### **(0xB1) COH\_ON\_MANUAL**

**Description:** Enables a heater channel for manual control with specified duty cycle and period.

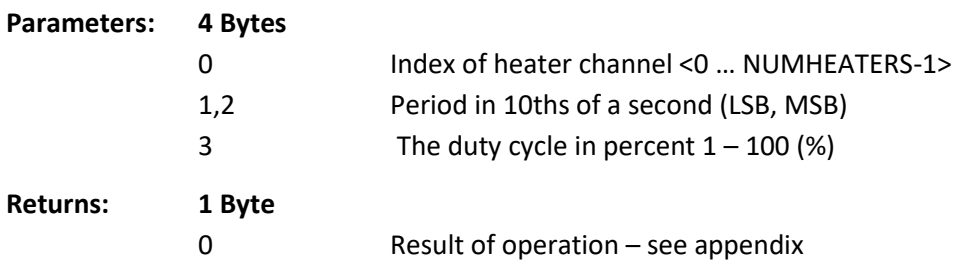

## **(0xB4) COH\_OFF**

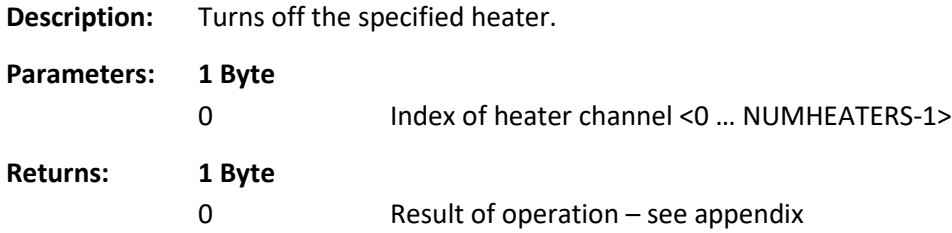

## **(0xB5) COH\_REPORT**

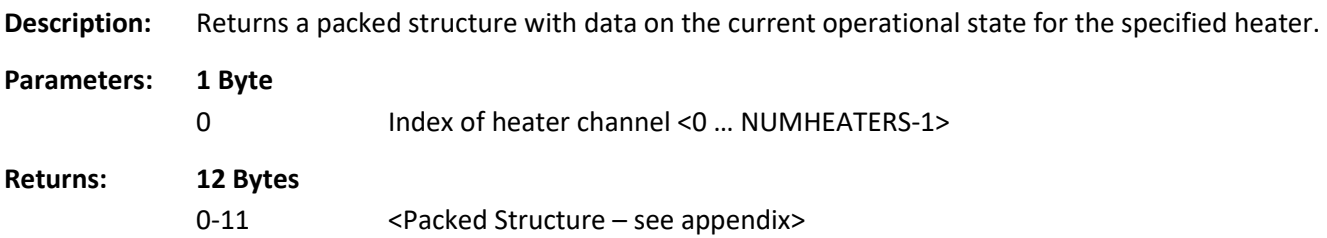

## **(0xBF) COH\_RESCAN**

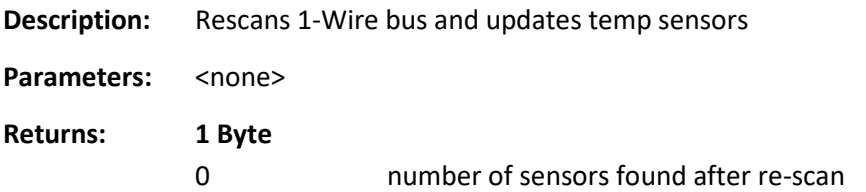

## **(0xFE) CMD\_GET\_VERSION**

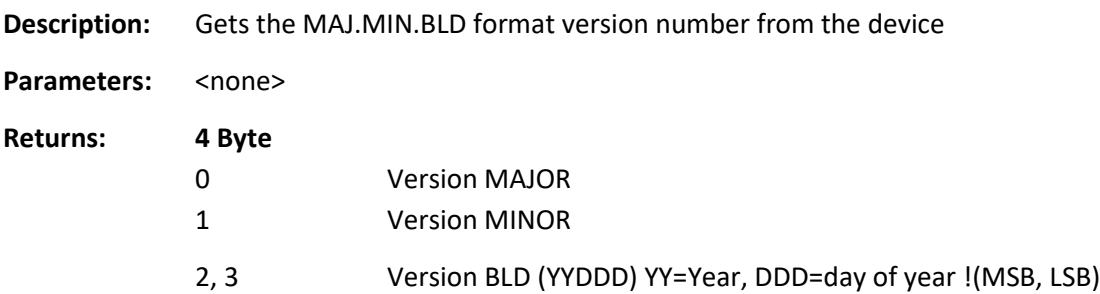

# **APPENDIX: AUX Data Structures, and Response Values**

Note that some of the fields and values below are provisioned in the protocol but not currently used.

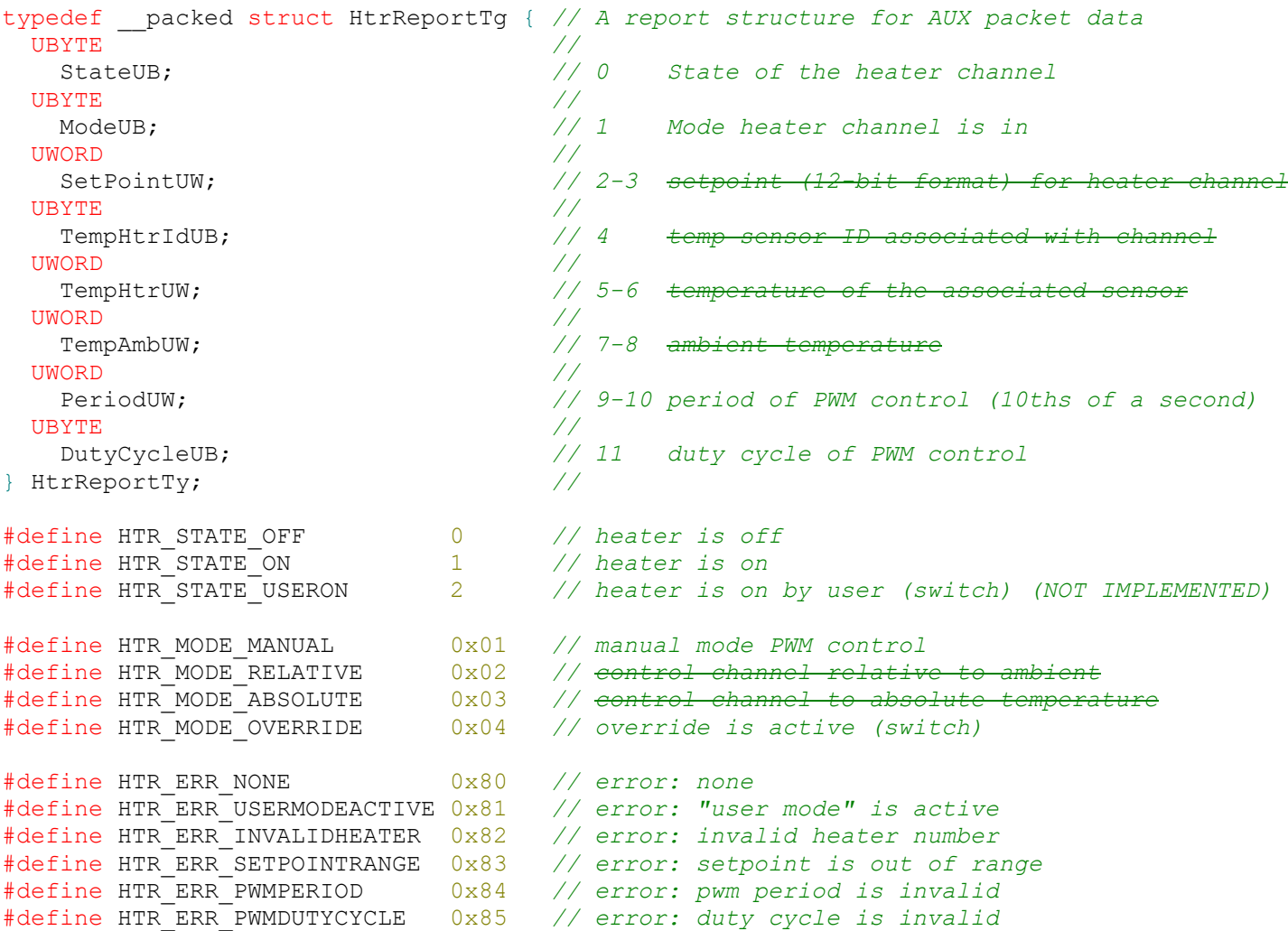